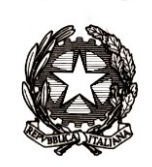

# *Ministero dell'istruzione, dell'università e della ricerca*

*Dipartimento per la programmazione e la gestione delle risorse umane, finanziarie e strumentali Direzione Generale per i contratti, gli acquisti e per i sistemi informativi e la statistica Ufficio Statistica e Studi*

> Ai Dirigenti/ Coordinatori scolastici delle istituzioni scolastiche statali e paritarie

e, p.c. Agli Uffici Scolastici per Ambito Territoriale e Direzioni Generali Regionali

> Al Sovrintendente Scolastico per la Regione Valle d'Aosta

Al Sovrintendente Scolastico per la Provincia di **Trento** 

Al Sovrintendente Scolastico per la scuola in lingua italiana di Bolzano

All'Intendente Scolastico per la scuola in lingua tedesca di Bolzano

All'Intendente Scolastico per la scuola delle località ladine di Bolzano

## **OGGETTO: Attività di rilevazione degli esiti finali – a.s. 2016/2017.**

La valutazione, quale momento conclusivo delle attività didattiche, corrisponde per le istituzioni scolastiche, ad una serie di operazioni volte alla comunicazione in Anagrafe alunni degli esiti degli scrutini e degli esami di Stato per il primo e per il secondo ciclo di istruzione.

Per le scuole primarie l'esito finale deve essere inserito direttamente sul SIDI; per le scuole secondarie di I grado e II grado l'esito finale, unitamente alle valutazioni per disciplina e all'indicazione della validità dell'anno scolastico, può essere comunicato tramite l'invio da pacchetto locale di fornitore certificato oppure utilizzando le funzioni SIDI.

A partire da questo anno scolastico con la funzionalità "Esito Trasmissione", presente nell'area "Utilità" della Gestione alunni, sarà possibile visualizzare gli eventuali errori riscontrati con la trasmissione dei flussi, senza il passaggio per la fase di pre-elaborazione, eliminata dal processo.

E' opportuno ricordare che, per una corretta acquisizione delle informazioni, è necessario verificare preliminarmente la correttezza dei dati anagrafici degli alunni. A tal fine si fa presente che nel mese scorso è stato effettuato il controllo dei codici fiscali con l'Agenzia delle Entrate ed è, pertanto, necessario verificarne l'esito ("Dati esatti", "CF sostituito", "CF non validato", "CF da validare" etc.). Nel caso in cui debbano essere effettuate correzioni occorre operare direttamente nell'area "Gestione Alunni" del SIDI ovvero tramite la funzione di sincronizzazione presente nei

sistemi locali (funzione che consente l'"allineamento" delle informazioni anagrafiche di base tra SIDI e software locali).

Per facilitare le operazioni di comunicazione dei dati si fornisce, di seguito, un prospetto che riassume le attività da espletare per entrambi i cicli scolastici.

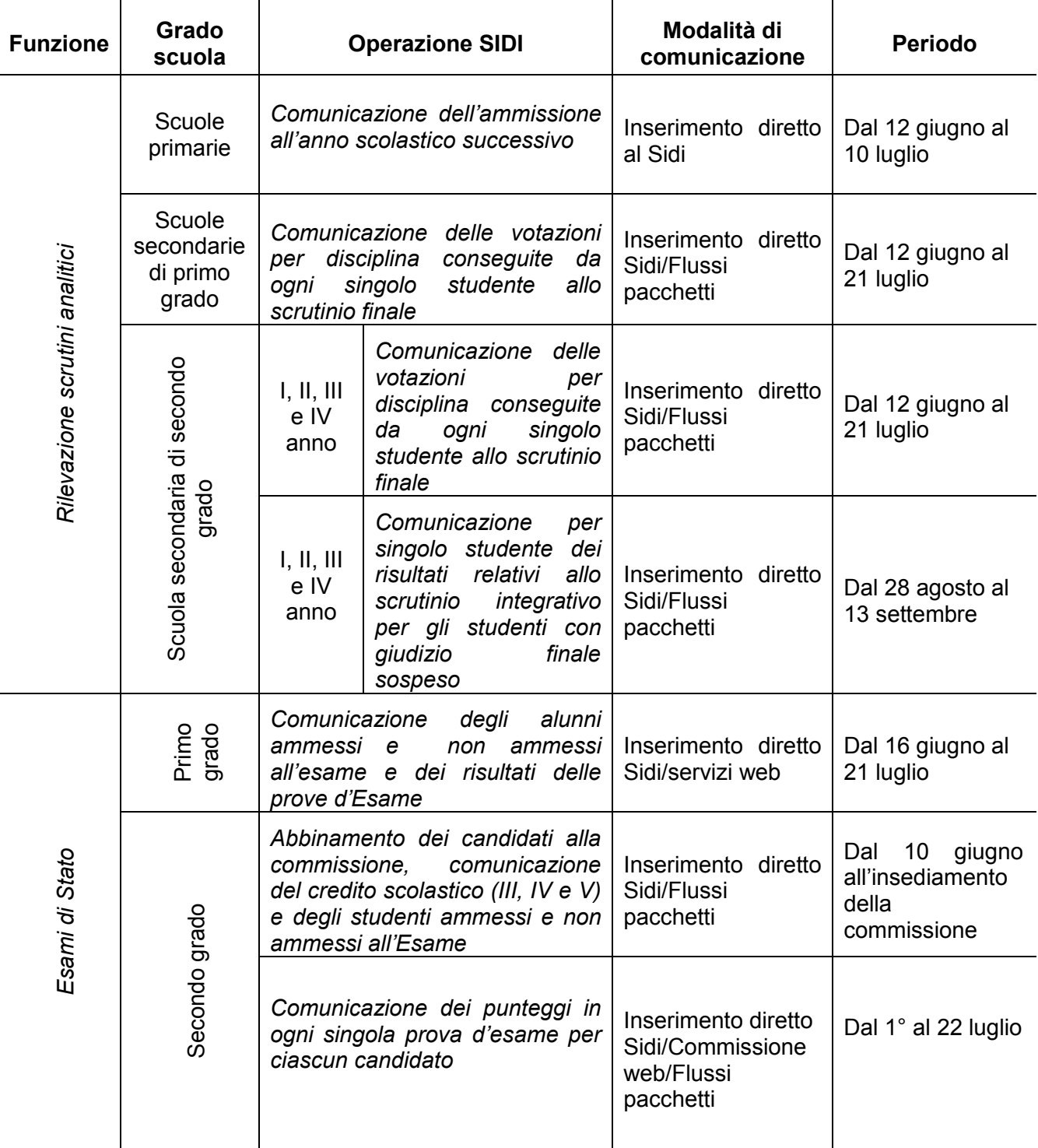

Si forniscono di seguito alcune indicazioni generali sulle singole procedure, facendo presente che per ogni rilevazione sono rese disponibili, nell'area Procedimenti amministrativi del portale SIDI, le guide operative a supporto dell'attività.

#### **Rilevazione esiti scrutini analitici per studente - Scuole primarie, secondarie di I e II grado**

La trasmissione dell'esito dello scrutinio finale avviene secondo le sequenti modalità:

#### - *Scuola primaria*

Viene comunicato, per singolo studente, l'esito finale di "ammesso"/"non ammesso" all'anno successivo accedendo all'area "Alunni - Gestione Alunni – Scrutini finali analitici – Esiti finali" del portale SIDI.

Le funzioni sono disponibili **dal 12 giugno al 10 luglio**.

#### - *Scuola secondaria di primo grado*

La comunicazione degli scrutini finali è possibile sia tramite inserimento diretto sul SIDI sia con l'invio di un flusso da pacchetto locale. La scelta della modalità operativa deve essere definita con la funzione "Scelta operativa scrutini", presente nell'area Gestione alunni. Questa scelta sarà valida solo per la rilevazione degli scrutini pertanto potrà essere diversa da quella effettuata durante la fase di rilevazione frequenze.

Per ogni studente deve essere comunicata la votazione per ciascuna disciplina presente nel piano di studi, ad eccezione della "Religione/Attività alternativa" per la quale occorre indicare il giudizio. Le discipline, oggetto di valutazione, vengono proposte dal sistema con riferimento al piano di studio abbinato all'alunno. E' pertanto necessario verificare la completezza dei piani di studio già acquisiti sul SIDI e l'effettivo abbinamento a tutti gli alunni.

Nel caso di alunni in istruzione parentale (censiti in anagrafe con la specifica tipologia di frequenza) deve essere comunicato l'esito finale.

Le funzioni sono disponibili **dal 12 giugno al 21 luglio,** nell'area "Alunni – Gestione alunni – Scrutini finali analitici – Gestione scrutini".

## - *Scuola secondaria di secondo grado*

Le funzioni per comunicare le votazioni per ciascuna disciplina sono disponibili **dal 12 giugno al 21 luglio,** nell'area "Alunni – Gestione alunni – Scrutini finali analitici – Gestione scrutini". La comunicazione può essere effettuata con inserimento diretto sul SIDI oppure con invio di un flusso generato dal software locale indicando la modalità con cui si vuole procedere tramite la funzione "Scelta operativa scrutini" presente nell'area Gestione alunni che sarà valida solo per la rilevazione degli scrutini.

Le valutazioni devono essere comunicate per ciascuna disciplina presente nel Quadro orario abbinato a ciascun alunno. Si raccomanda, perciò, di verificare preventivamente la completezza dei quadri orari già acquisiti sul SIDI e il loro allineamento con quelli dei pacchetti locali.

A partire da quest'anno per ogni studente frequentante il terzo anno di corso deve essere trasmesso il credito scolastico.

Per gli alunni "Frequentanti all'estero per l'intero anno" (censiti in anagrafe con la specifica tipologia di frequenza) sarà possibile comunicare l'esito finale tramite la funzione "Esiti Finali Frequentanti all'Estero".

Per gli studenti dei percorsi Istruzione e Formazione Professionale (IeFP) deve essere comunicato l'esito secondo il seguente schema:

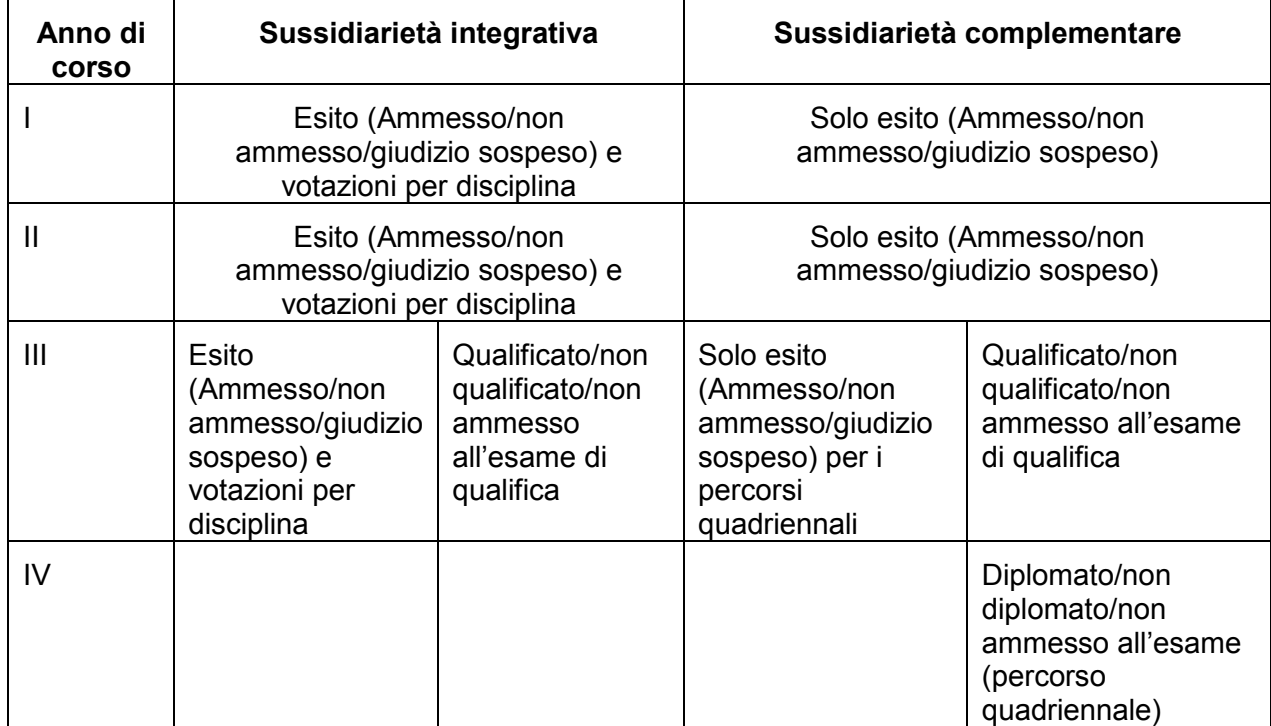

Per i **percorsi di secondo livello** le valutazioni devono essere comunicate a partire **dal 29 giugno** tramite la funzione "Scrutini finali percorsi II livello". In questo caso le discipline sono tutte quelle relative al periodo didattico seguito da ciascun studente.

Si precisa inoltre che, per la scuola secondaria di secondo grado, dal **28 agosto al 13 settembre** le funzioni saranno riaperte per la comunicazione dell'esito degli studenti con sospensione di giudizio.

#### **Esami di Stato Scuole secondarie di primo grado statali e paritarie**

La procedura prevede la comunicazione, per singolo studente, delle valutazioni riportate nelle prove d'esame, unitamente al giudizio di idoneità. Le scuole che utilizzano i pacchetti locali possono utilizzare appositi servizi Web per la trasmissione dei dati.

La funzione per la trasmissione dei dati è attiva **dal 16 giugno al 21 luglio** nell'area SIDI "Alunni – Gestione alunni - Esami di Stato I Ciclo".

Le scuole devono trasmettere:

- *studenti ammessi e non ammessi all'Esame*

A partire dalle informazioni presenti in Anagrafe Alunni, viene prospettato l'elenco degli alunni frequentanti il terzo anno: per ciascuno di essi deve essere indicato l'esito dello scrutinio (ammesso o non ammesso all'esame).

Nell'area "Ammissione agli esami" – "Candidati esterni" vanno inseriti i dati anagrafici relativi agli eventuali candidati esterni.

- *risultati delle prove d'Esame*

Per ciascun alunno ammesso all'esame dovrà essere riportato il voto del giudizio d'idoneità e le valutazioni conseguite nelle singole prove di esame (prove scritte, prova nazionale Invalsi, colloquio e l'eventuale lode).

## **Esami di Stato Scuole secondarie di secondo grado statali e paritarie.**

La rilevazione Esiti Esami di Stato è stata già oggetto di indicazioni operative, fornite con [nota prot. n.1370 del 1](http://www.miur.gov.it/web/guest/-/esami-di-stato-secondo-ciclo-a-s-2016-2017-comunicazione-dei-dati) giugno 2017.

Si ricorda che, all'avvio di ogni rilevazione, viene resa disponibile la relativa guida operativa nell'area SIDI "Procedimenti amministrativi".

Per eventuali chiarimenti per le procedure sul Sidi può essere contattato l'ufficio Statistica e [Studi;](http://www.istruzione.it/allegati/2016/Elenco_REFERENTIRILEVAZIONI_7_luglio_2016.pdf) per problemi tecnici dell'applicazione è disponibile il numero verde curato dal gestore del sistema informativo 800903080.

#### IL DIRETTORE GENERALE Gianna Barbieri

Firmato digitalmente da<br>BARBIERI GIANNA<br>C = IT<br><u>O = MINIST</u>ERO ISTRUZIONE UNIVERSITA' E RICERCA/80185250588